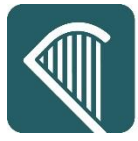

CPV tree

## **Selecting Common Procurement Vocabulary (CPV) Codes**

When creating a contract notice for publication on eTenders, contracting authorities must select one CPV code as a main code (mandatory) and they can include additional sub-codes (optional) if required.

## **Structure of the CPV**

The CPV follows a tree structure with a hierarchy of divisions (first 2 digits), groups (3rd digit), classes (4th digit), categories (5th digit) and subcategories (6th to 8th digits). Overall, there are 45 divisions, 272 groups, 1,002 classes, 2,379 categories and 5,756 subcategories (9,454 codes in total).

The following table shows an example for Food, Beverages, Tobacco and related products;

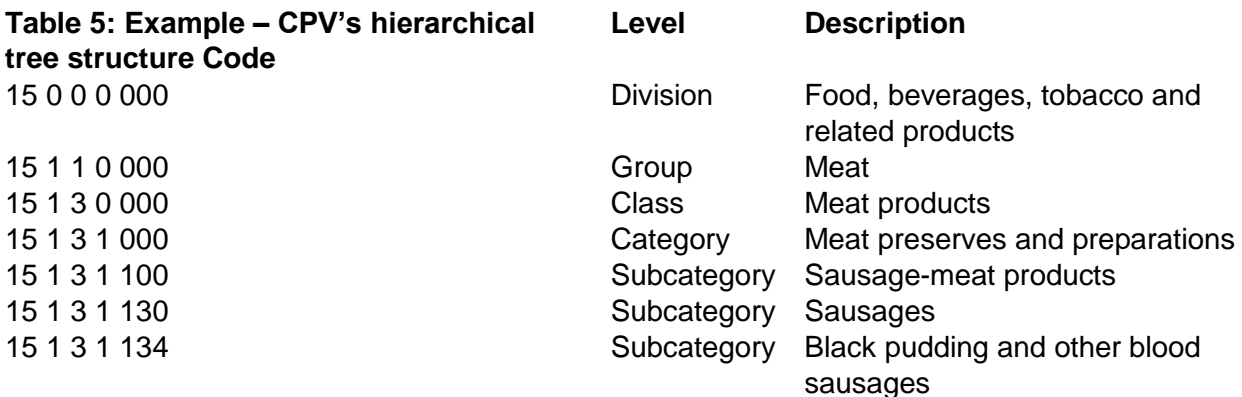

While below is a representation of how the above codes are selected in the CPV Structure on the eTenders platform

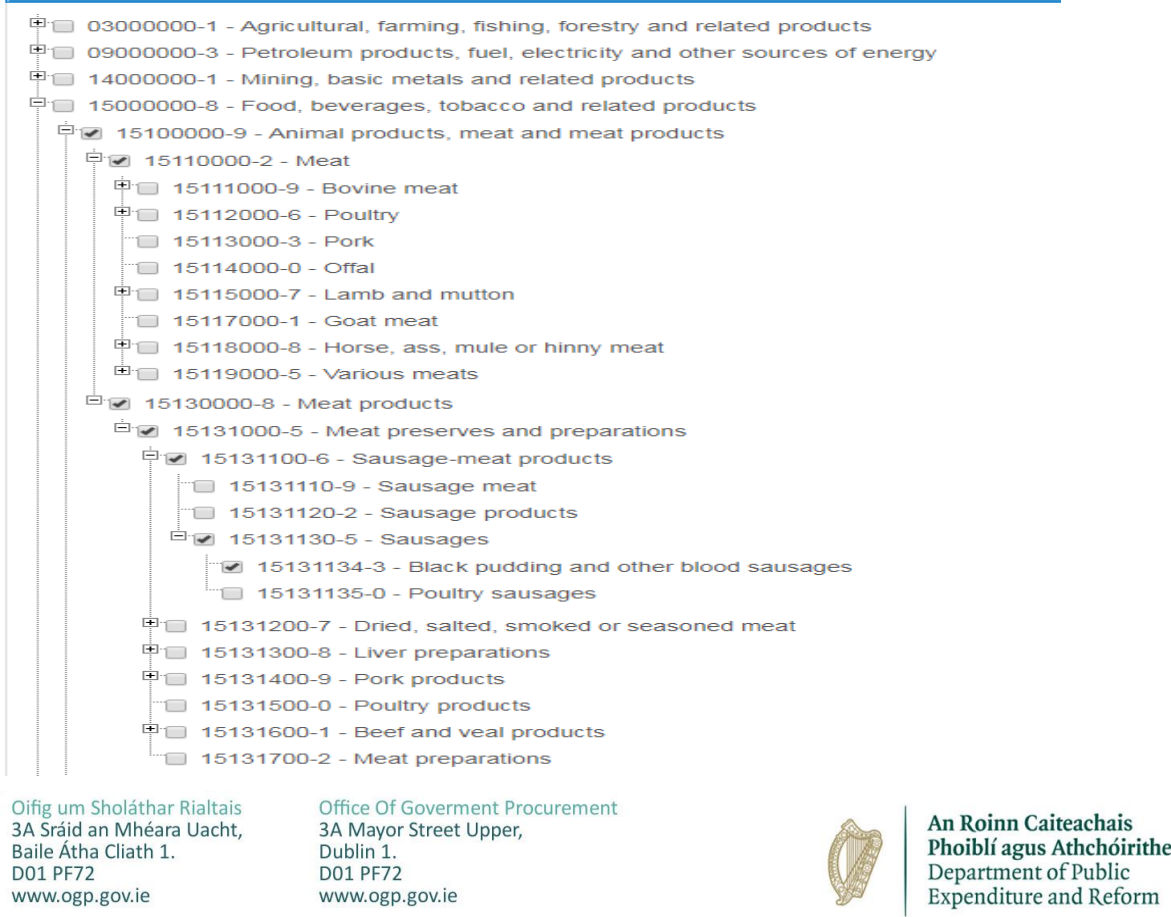

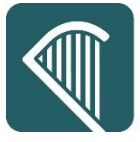

## **Oifig um Sholáthar Rialtais Office of Government Procurement**

The image below shows the division code as the selected main CPV code, this ensures that all suppliers who have activated alerts under this divisional code will be alerted about any upcoming competitions in this division, meaning if a supplier has selected any individual code under this overall divisional category of "Food, beverages, tobacco and related products" then they will receive an alert regarding up coming competitions in that area.

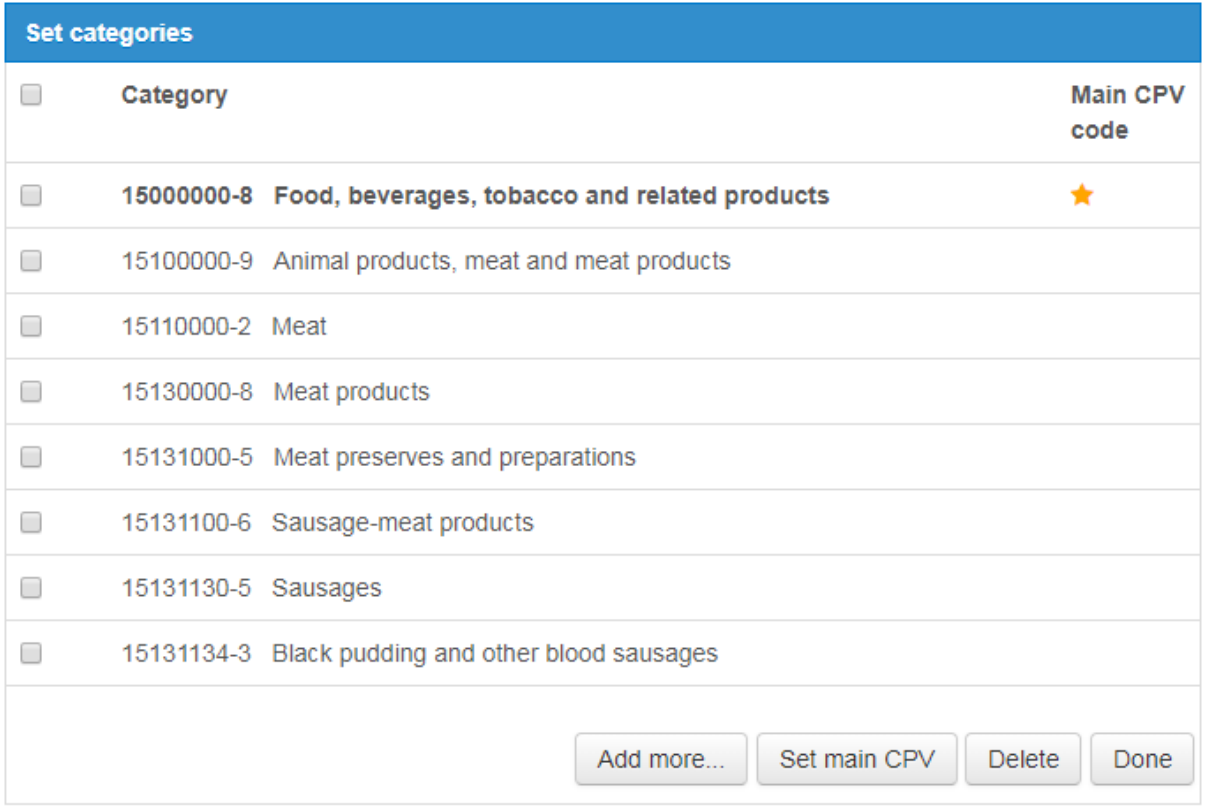

Registered Suppliers **will receive business alerts** for a published tender notice where:

- Both contracting authority and supplier have the same main code
- Both contracting authority and supplier have the same sub-code
- If contracting authority has main code and supplier has sub-code from the same main tree
- If supplier has main code and contracting authority has sub-code from the same main tree

Registered Suppliers **will not receive business alerts** for a published tender notice where:

 Contracting authority and supplier have different sub-codes even where it is in the same tree

Further assistance is available by contacting the eTenders helpdesk by email: **etenders@eu-supply.com.**

Office Of Goverment Procurement 3A Mayor Street Upper, Dublin 1. **D01 PF72** www.ogp.gov.ie

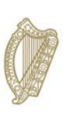